- Design patterns
	- Definition
	- Example
- 7 • Design Patterns in Distributed systems
	- Observer
	- Command
	- Memento

# *Design patterns*

- Definition
	- A **design pattern** is a tried & tested **solution** to a common **design problem**
- Compare with problem frames:
	- A problem frame is a common form of **a problem**
	- A design pattern is a common form of **a solution**
		- ... in the **design** space there are also patterns in the implementation, e.g. standard bits of code
- As for all patterns, it's an idea, not a rule
	- Amenable to adaptation

# *Design patterns*

- A design pattern is characterized by
	- A **name**
	- A description of the **problem** it aims to solve
	- A description of the **solution**
		- Elements of the design
		- Relationships among them
			- Interactions, responsabilities, collaboration
	- A discussion of the **consequences** of applying the pattern
		- Design trade-offs

- One of the most famous patterns: **Model-View-Controller**
- Originally introduced in the Smalltalk-80 base library
- **Problem**: a good general way to handle user interface components
- **Solution**: use three different objects, with well-defined interfaces but arbitrary implementations
	- Model, View, Controller

- **Model**: an object that provides a purely abstract description of the "thing" that is to be represented by the UI control
- **View**: an object that, given the data in the Model, can render it on-screen in some form
- **Controller**: an object that, given some user input (e.g., a mouse click or keypress), alters the Model (or possibly the View) according to user's intentions

- The relationship between Model, View and Controller is **dynamic**
	- It can be set-up and changed at runtime
		- e.g., need to disable a GUI element to prevent issuing of invalid commands? Change its Controller to a dummy one that ignores all user input
- Each object has precise **responsabilities**
	- Described in terms of the **interfaces** it must offer to other objects
		- e.g., all Controllers must implement the same interface, regardless of their actual class

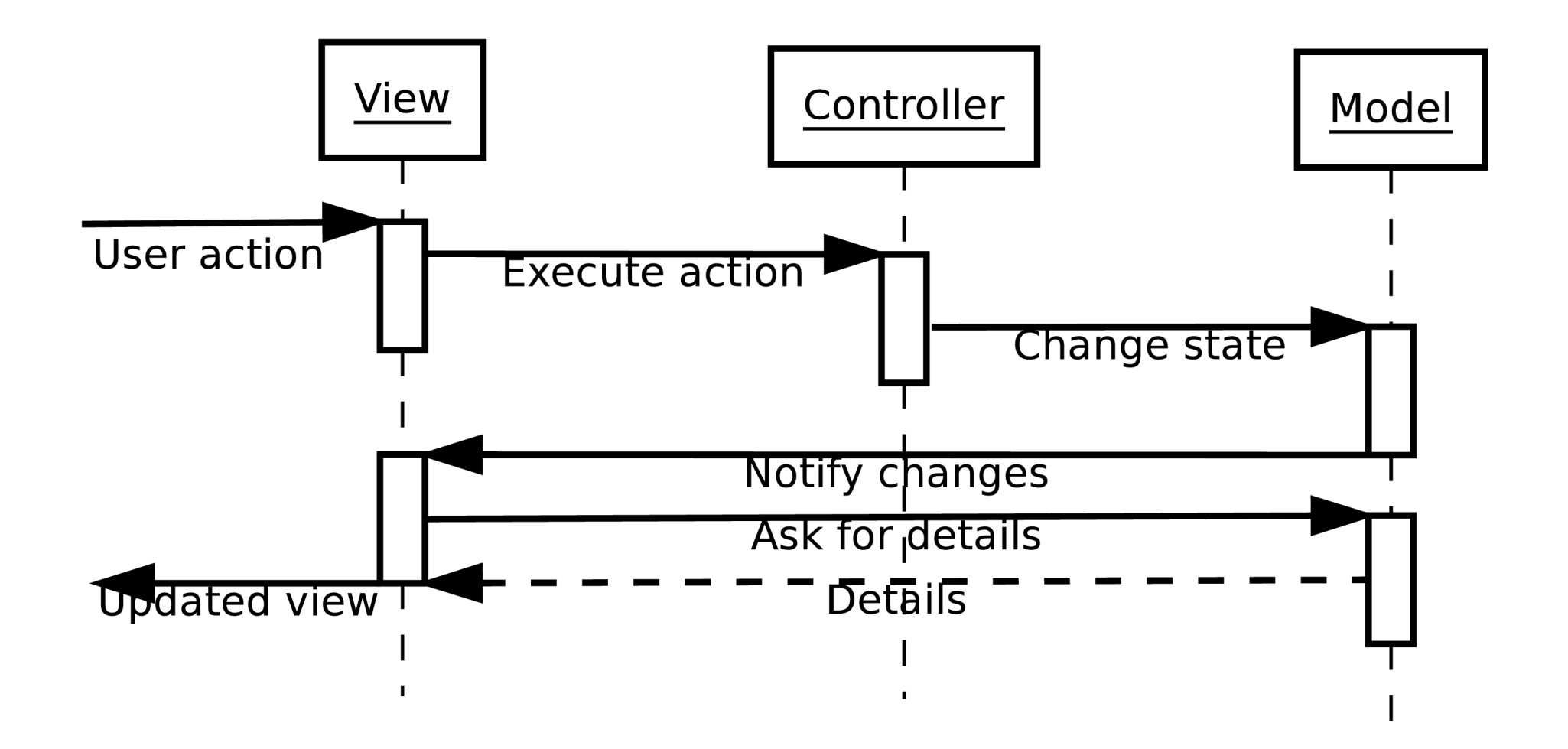

- The basic MVC pattern uses 1:1 relationships between Model, View, Controller
- With further massaging, these can become *n*:*m* relationships views
- Most often seen as multiple views for the same model

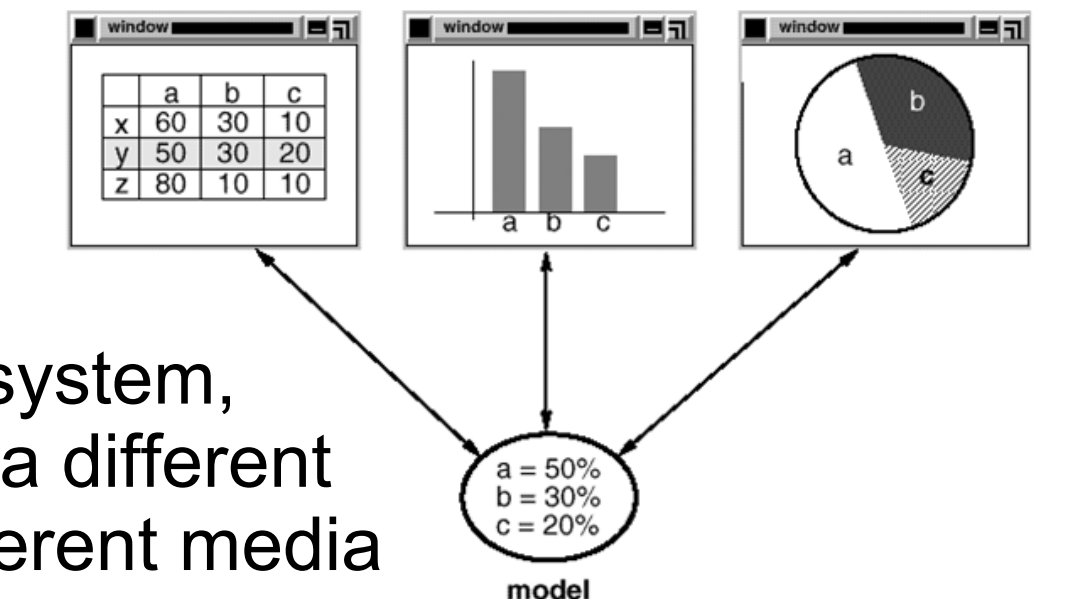

– Hint: in a distributed system, each view can be on a different machine and use different media

# *Design patterns in distributed systems*

- Most design patterns assume that...
	- Objects have a private state
	- Objects can communicate by invoking operations
	- Objects can exchange arbitrary data as parameters attached to such operations
	- Objects have their own control flow
		- Either their own thread, or hijacking the control flow of the caller
- All these properties can be scaled up to units of a distributed systems
	- Computation + memory + message-passing

- "Define a one-to-many dependency between objects so that when one object changes state, all its dependents are notified and updated automatically"
- This allows to keep a single copy of the data, and have multiple other objects depend on them
	- Used e.g. in multi-view MVC
	- Can be used for asymmetric replication and notification in distributed systems

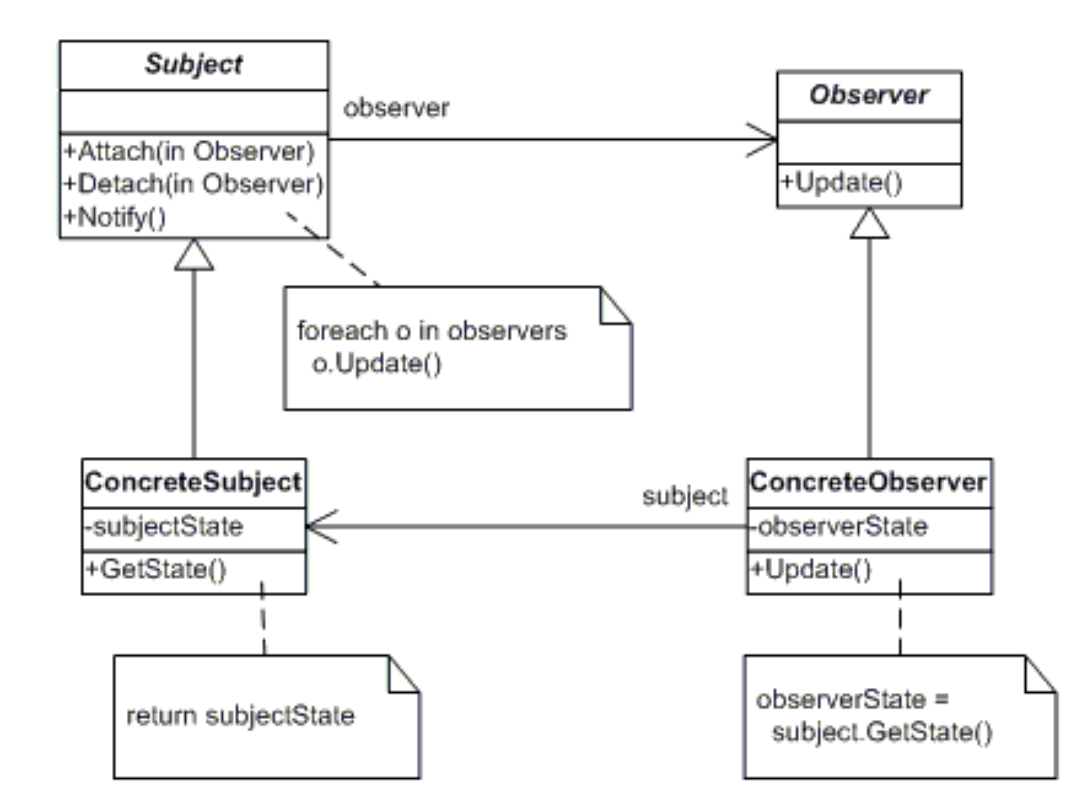

- Subject (interface)
	- The thing to be observed
	- Maintains a set of observers
- ConcreteSubject (object)
	- Has the actual state
	- Provides operations to retrieve and alter the state

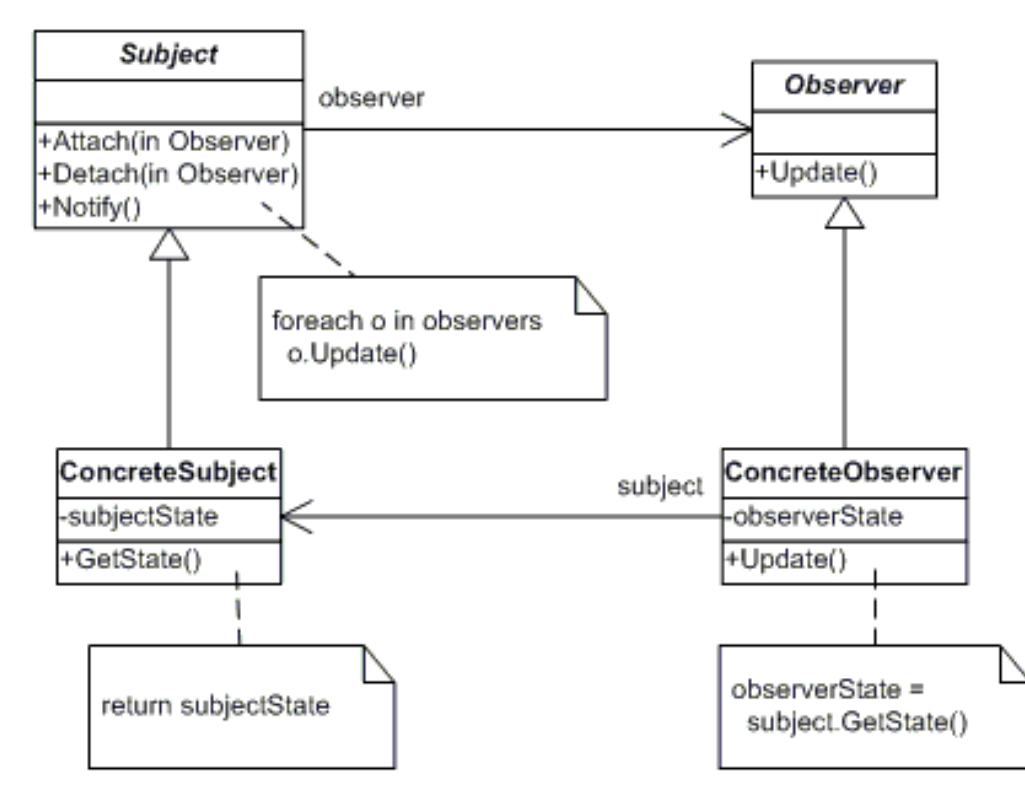

*(note: applicable to parts of state)*

- Observer (interface)
	- The thing to be notified
- ConcreteObserver (object)
	- Has a local copy of the remote **ConcreteSubject** state
	- Goal is to keep the copy up-to-date

- Registration – a.k.a., *Subscribe*
- An observer calls subect.attach(self)
- The subject adds the observer to the set of current observers
- De-registration – a.k.a., *Unsubscribe*
- An observer calls subject.detach(self)
- The subject removes the observer from the set of current observers

- The state of ConcreteSubject changes
	- Due to a call to a setState() method or due to some autonomous event

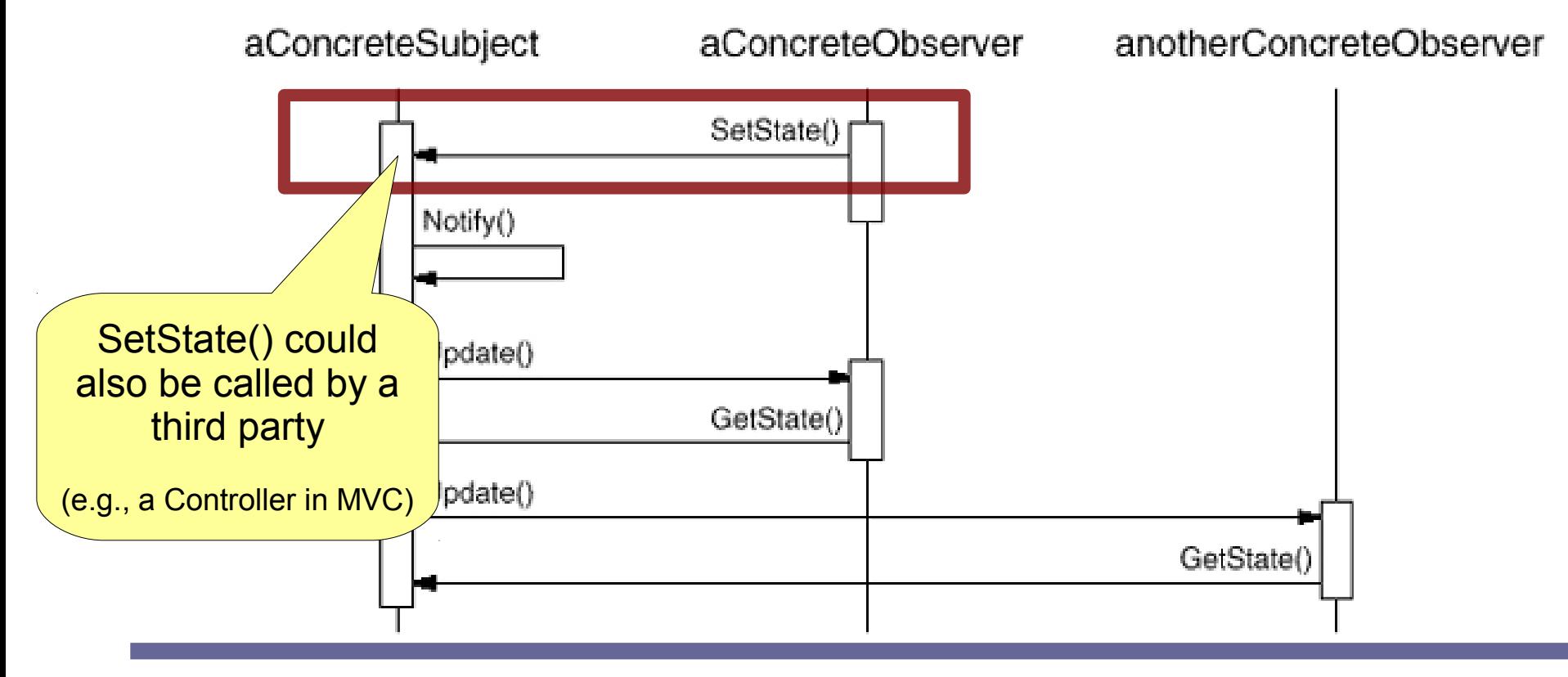

- ConcreteSubject calls notify() of Subject
	- Most often, Subject is an abstract class implementing notify() — could also be an interface

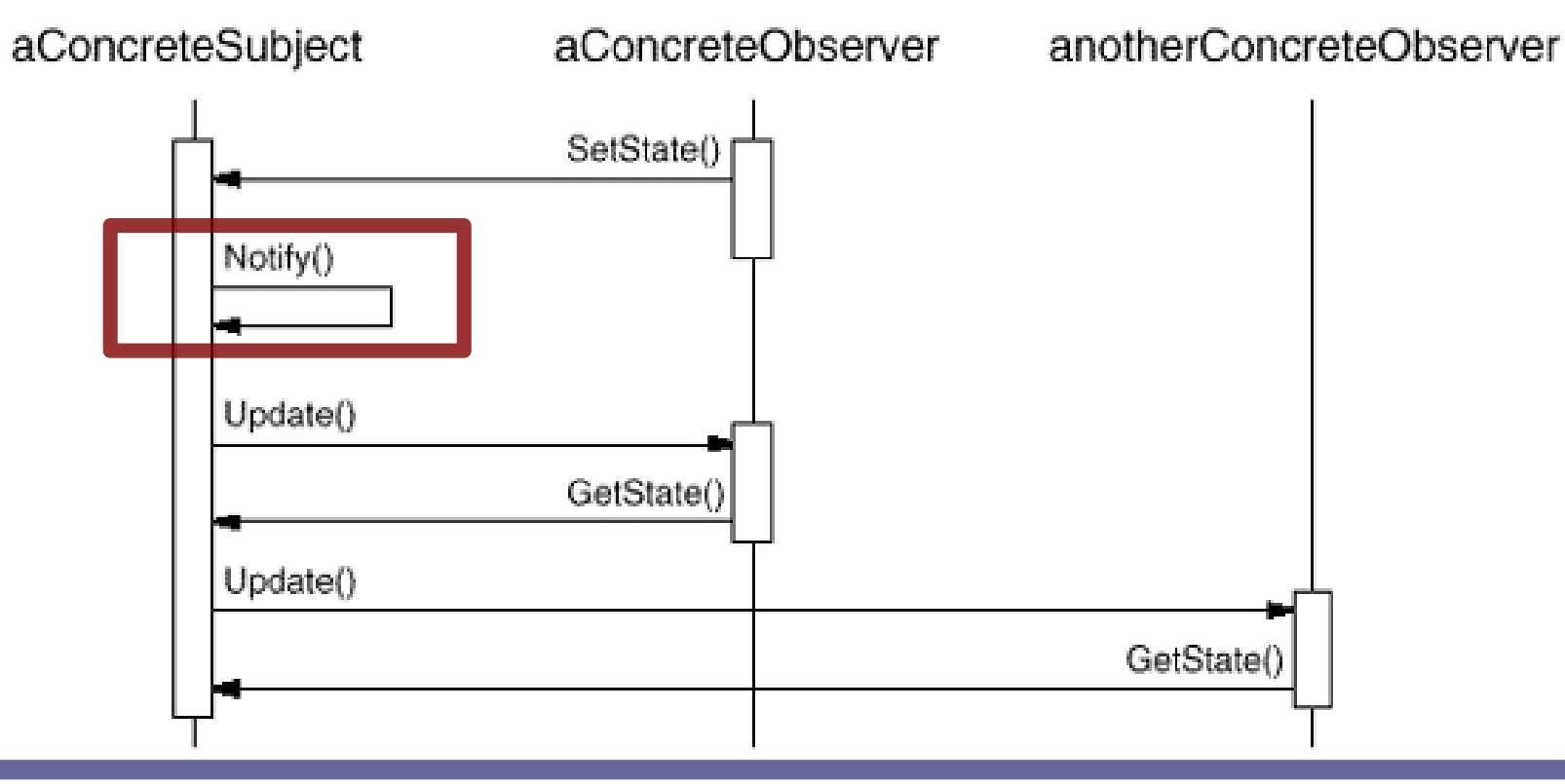

- Notify() loops over all registered observers
	- Calling update() on each
	- Each observer calls getState() on the subject

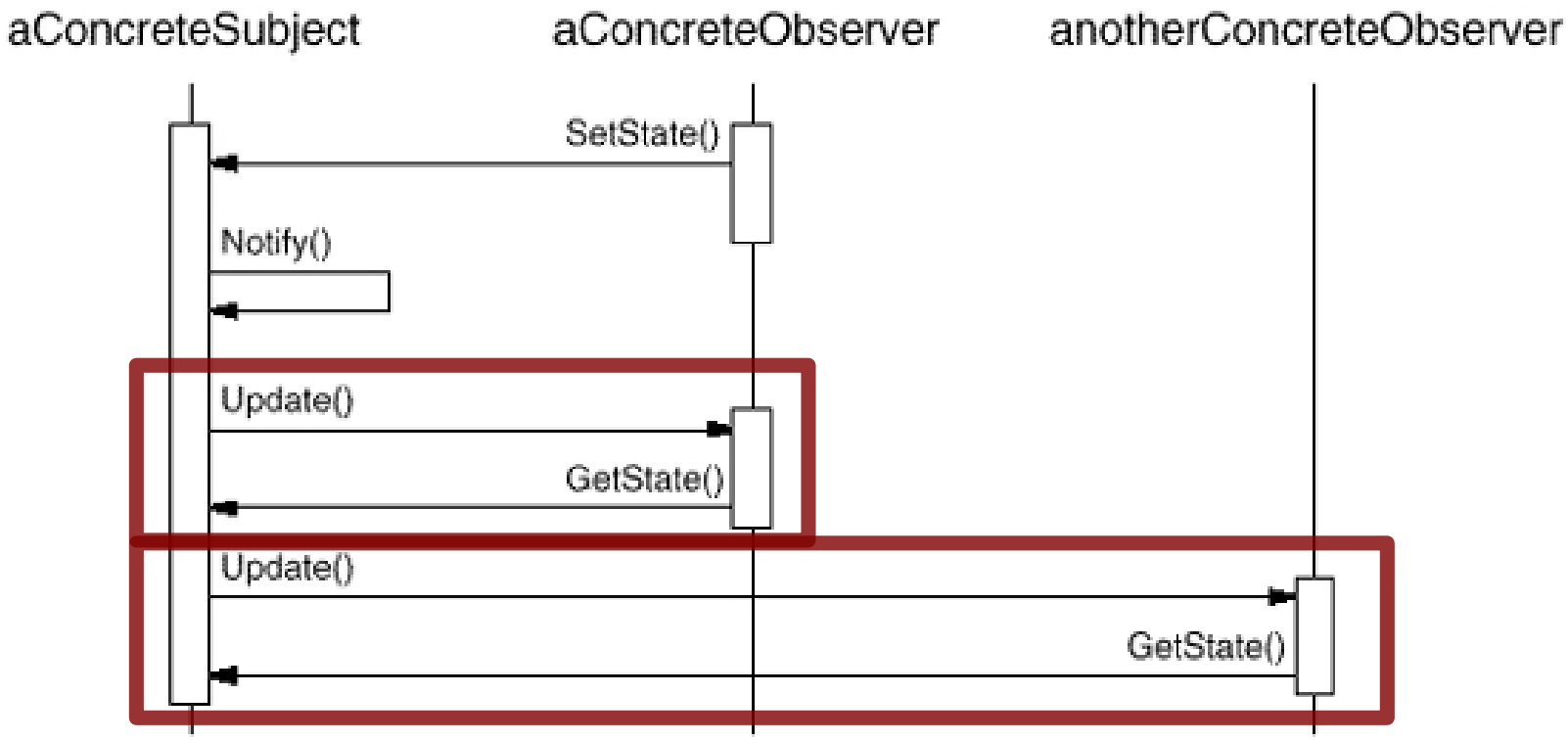

# *Observer vs. Publish & Subscribe*

- The Observer pattern is a variation of a more general protocol known as **Publish & Subscribe**
- The Subscribe part is identical to registration and de-registration via attach() and detach()
- The Publish part is more general
	- In Observer, the only cause for broadcast are changes in the state
	- In P&S, any event can be published
		- Details of the event are often sent as parameters of update(), not retrieved via separate getState()s

 **}**

**}**

```
public class Subject {
   List<Observer> obs = new ArrayList<Observer>();
```
 **public Observable() { super(); } public void attach(Observer o) { obs.add(o); } public void detach(Observer o) { obs.remove(o); } public void notify(Object data) { for (Observer o: obs) o.update(this, data);**

*Adapted (and simplified) from java.util.Observable*

**public interface Observer { public void update(Subject s, Object data); }**

*Adapted (and simplified) from java.util.Observer*

**public class concreteSubject extends Subject {** *declarations for concrete state*  **c***onstructors etc.*  **public void setState(***args***) {** *updates state based on arguments*  **this.notify(***object describing change***) } public** *State* **getState(args) {** *return state based on arguments }*

**}**

 **}**

*...*

**}**

**public class concreteObserver implements Observer {**

*...*  **public void update(Subject s, Object data) { ObservedState = s.getState(***args***);** *Reacts to changes – for example, by updating a local copy of the Subject's state, or by redrawing a View, etc.*

> **<u>Note</u>: we have omitted for clarity Note**: we have omitted for clarity

- **EITOI CHECKING** • Error checking
- Synchronization • Synchronization
- **Optimization** • Optimization

- When applied in a distributed application
	- Subject and Observer often reside on different nodes
	- Communications among the two can be
		- Slow
		- Costly
		- Unreliable
		- Limited capacity

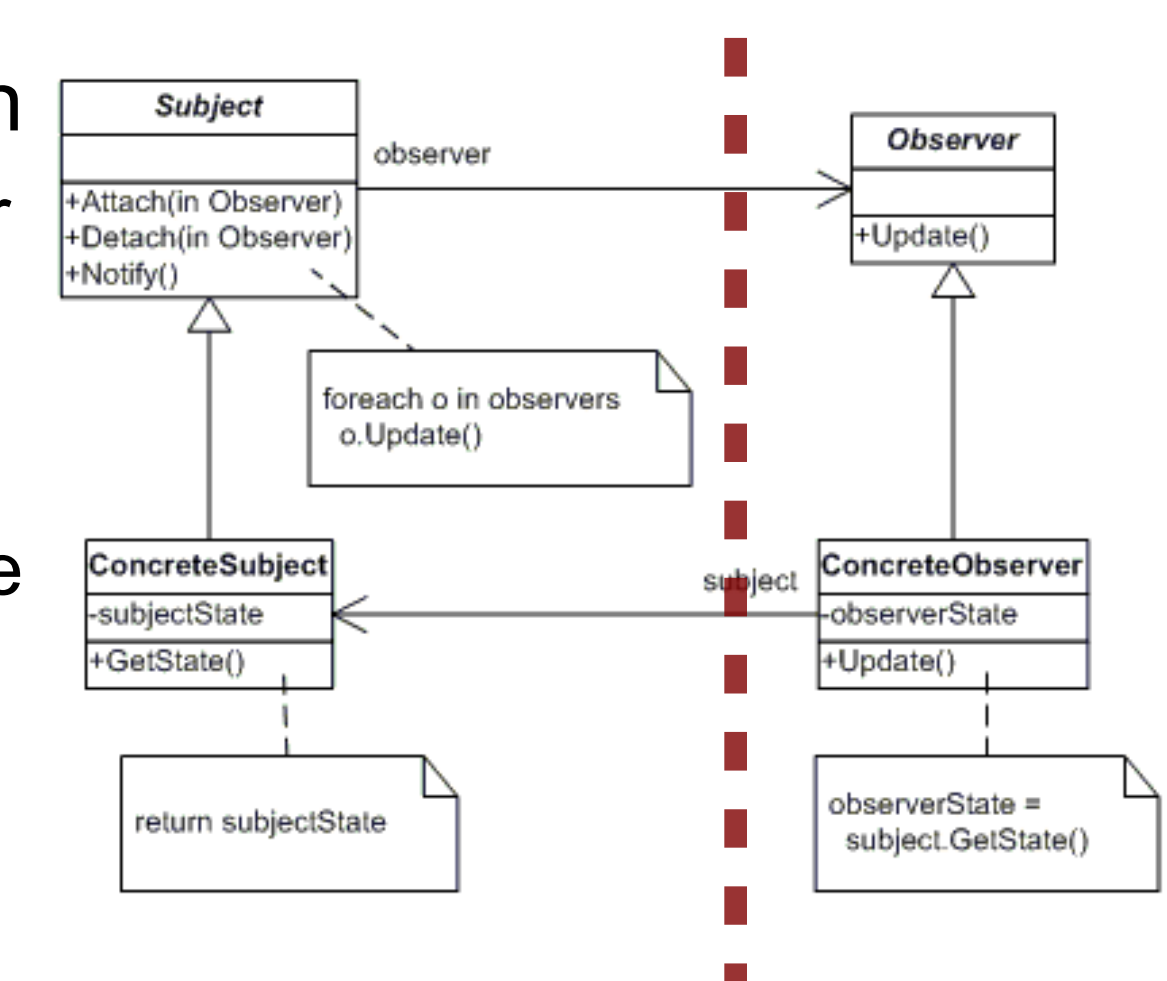

- Invoking operations across different nodes
	- Several options
		- Use CORBA, RMI, or other RPC mechanisms
		- Send a message encoding the request according to some agreed-upon protocol
		- Use ad-hoc signaling
			- e.g., on receipt of an SMS with text "update" the machine will...

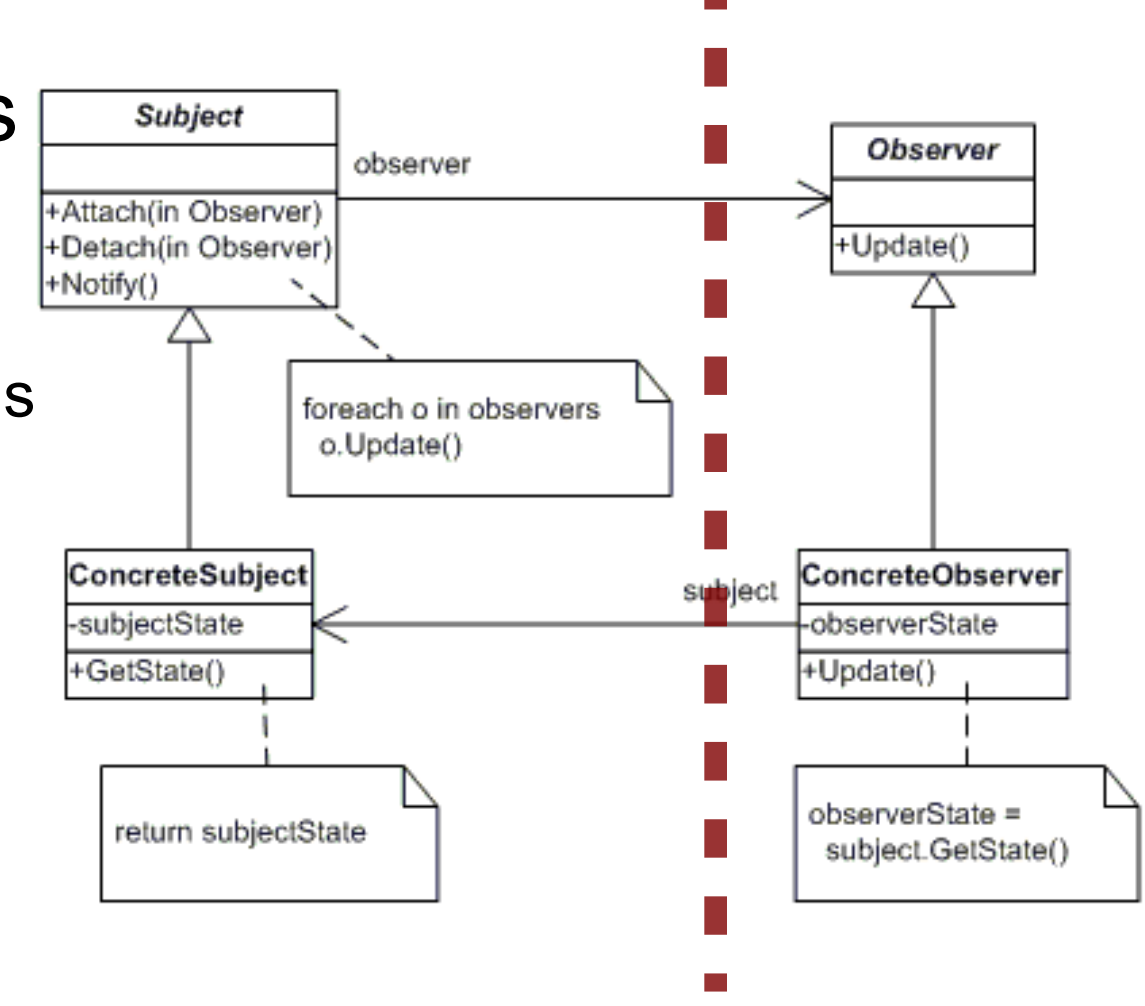

- Invoking operations across different nodes
	- Several options
		- Use CORBA, RMI, or other RPC mechanisms
		- Send a message encoding the request according to some agreed-upon protocol
		- Use ad-hoc signaling
			- e.g., on receipt of an SMS with text "update" the machine will...

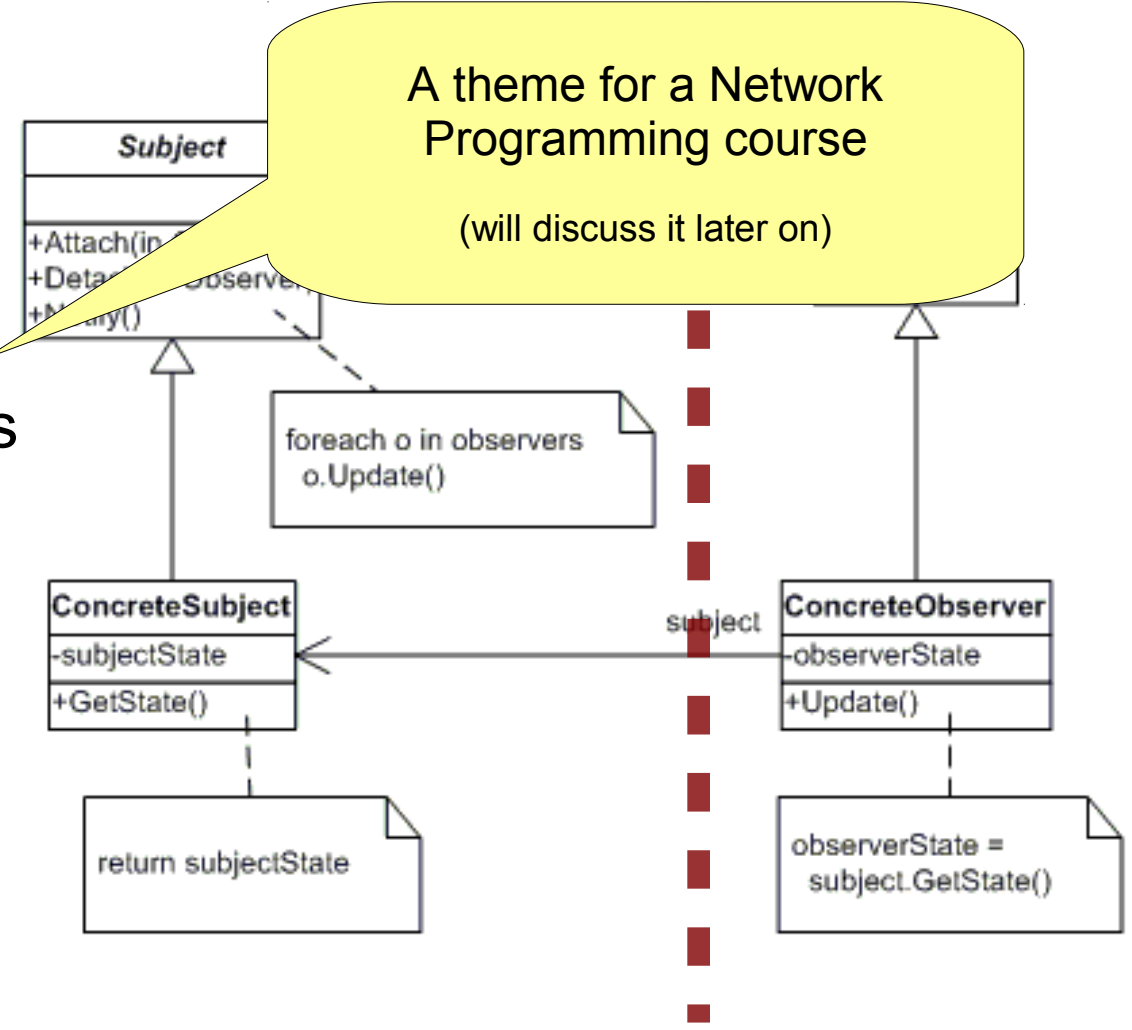

- Establishing identity across different nodes
	- attach() and detach() are easy with local objects
		- Storing a pointer to the observer suffices
	- More complex in a distributed system
		- Need some sort of unique ID

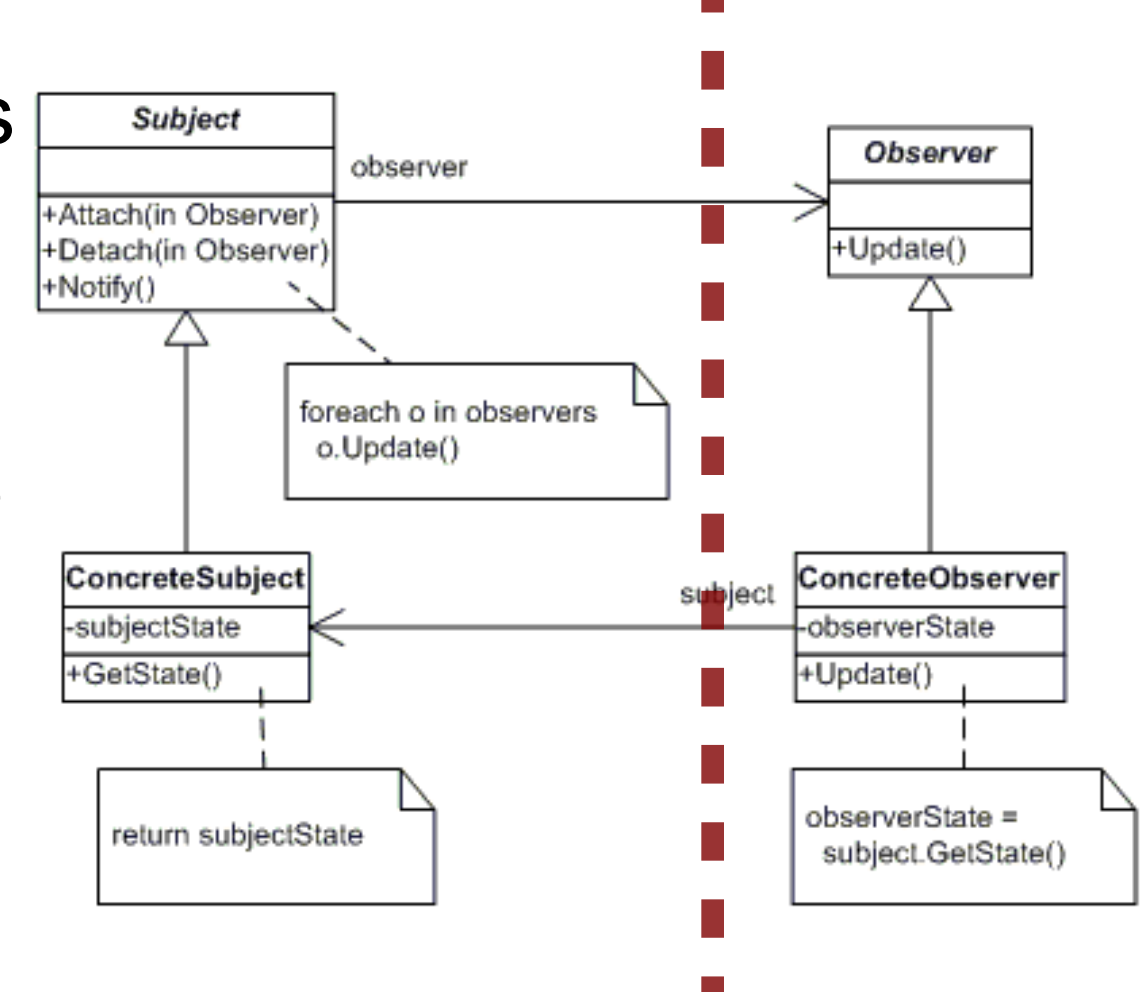

- Concurrent execution of updates
	- Each node can perform **HAttach(in Observer)** whatever its own update() requires in parallel with others
	- No need for a call to update() to be blocking
		- Same holds locally, proper synchronization
		- Use **broadcast** for update()

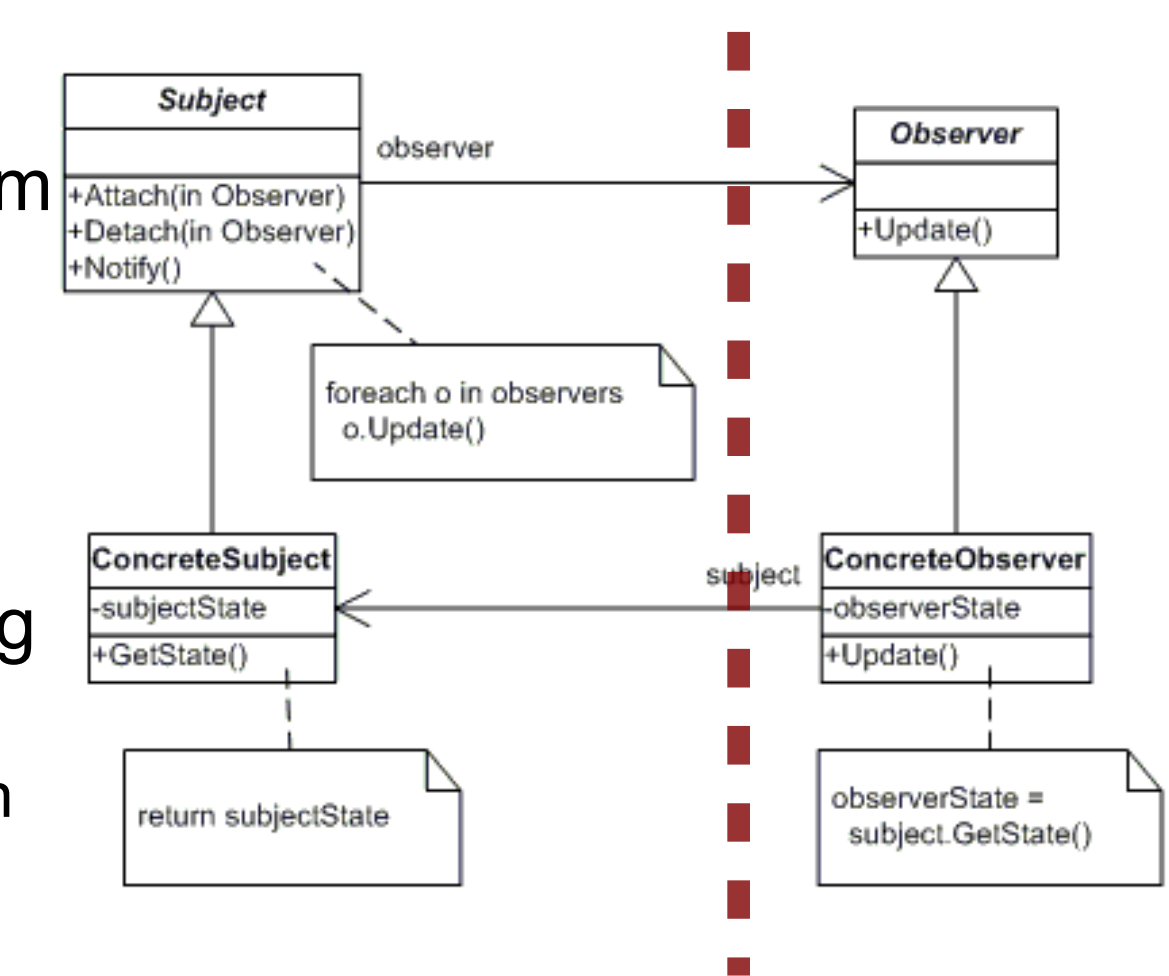

# *Building a cost model for Observer*

- Cost for attach() and detach()
	- One call + passing of ID for each
	- (possible hidden cost for accessing a network ID)
- Cost for each update()
	- One call [for update()] + passing of  $ID$  + passing of data
	- One call [for getState()] + passing of state
- Cost for each notify()
	- *K* updates(), with *K* = number of registered observers

# *Building a cost model for Observer*

- Cost for attach() and detach()
	- One call + passing of ID for each
	- (possible hidden cost for accessing a network ID)
- Poet for each undate()

These are typically infrequent operations

 $\mathbf{r}$  defense In most systems, only performed at boot-up or shutdown

 $\vert$  In some system, performed when a  $\vert$ ) node joins/leaves the distributed system

Rarely, hugely dynamic

 $\delta$ sing of ID + passing

 $\hat{e}$ ()] + passing of state

humber of registered

# *Building a cost model for Observer*

This part is paid **at each state change**

- Cost for attach() an
	- One call + passi

Cost proportional to (serialized) size of the state and to the number of observers

Can become **HUGE!**

- (possible hide'en cost for accessing a network II
- Cost for each update()
	- One call [for update()] + passing of ID + passing of data
	- One call [for getState()] + passing of state
- Cost for each notify()
	- *K* updates(), with *K* = number of registered observers

# *Optimizing the distributed Observer*

- We need strategies to reduce the cost of Observer in a distributed application
- Main venues:
	- Reduce the number of updates
	- Reduce the size of each update
	- Reduce the number of observers
- The particular **problem** will often dictate what is possible and what is not
- Strike a balance between code complexity  $(\rightarrow$  robustness) and performance ( $\rightarrow$  efficiency)

- Coalescing
	- At times, it is not sensible to send out many little updates: it's better to **coalesce** many setState() calls, then send out a single cumulative notify()
	- Add two operations to Subject
		- hold() suspends all updates
		- release() resumes sending out updates
			- Also, sends out a first notify() if there was any change w.r.t. the previous hold()
	- Risk: hold() without release()!
	- Increases code complexity (e.g., multiple calls)

### ● **Partitioning**

- Upon registration, express interest in some subset of the state
- Only send out updates to Observers that have expressed interest in the changed partition
- Equivalent to having many smaller Subjects
- Implementation
	- Add a parameter *interest* to attach() (often, a bitmask), or

Add an operation setInterest(o,i) to express that observer *o* is interested in facet *i* of the state

### ● **Flow control**

- Stop sending further updates until the Observer has finished processing the previous set
- Also helps with the overrun concern
- Needs an additional cost to signal completion
- Implementation
	- In notify(), use an asynch invocation for update()
	- Put every notified Observer in a "suspended" set
	- Add an operation done() to resume an observer
	- In the implementation of notify(), call done() once finished

- **Flow control**
	- Stop sending further update up the  $\frac{1}{\sqrt{2}}$
	- Also helps with
	- Needs an addit
- Implementation
	- In notify(), use

#### **Might miss intermediate states Might miss intermediate states**

has finished pro Applicable when the "most recent state" counts, and older states are of little interest real-time applications) Applicable when the "most recent state" counts, and older states are of little interest (real-time applications)

> Not applicable when all updates are ignificant (e.g., financial transactions*)* Not applicable when all updates are significant (e.g., financial transactions)

- Put every notified Observer in a "suspended" set
- Add an operation done() to resume an observer
- In the implementation of notify(), call done() once finished

- **Shifting responsibility to clients**
	- Instead of triggering an update at each setState(), allow clients to call notify() when they think that observers need to be notified
	- Only applicable if clients of the Subject have an idea about the needs of Observers
	- Reduces decoupling, makes systems more tangled
	- Increases chances of missing an update
		- i.e., client "forgets" to call notify()

# *Reducing the size of each update*

### ● **Using small getters**

- In our scheme, update() has a negligible payload
- getState() is where the largest amount of data is transferred
- Replace getState() with finer-grain getters
	- $\bullet$  Each get...() pays the cost of 1 call  $+$  the cost for transferring the data
	- Balancing: too many getters to call, and you end up paying more than a single call to transfer the whole state

# *Reducing the size of each update*

- Put the payload in update()
	- Instead of having update() cause a call to getState(), pass the state change as parameter
	- Opposite to coalescing, friendly to partition
- Implementation

```
public void setX(T x) {
      T oldValue = x;
   this.x = x;   notify("x", oldValue, x); → update
}
```
# *Reducing the size of each update*

- **Push model**
	- Each setX() sends full notification for that particular update
	- Observer has it all

### ● **Pull model**

- Each setX() sends just a notify(void)
- Observer decides if, what, when to get...()

### ● **Intermediate models**

- Some of the information about a change is sent with update()
- Some is retrieved by the Observer upon need

# *Reducing the # of observers*

- Rarely we have the luxury of deciding how many observers we will have
	- e.g.: web browsers on a page from our server
- At times, it can be decided at design time
- It might be possible to keep the number of observers low by dynamic attach()/detach()
	- Balancing the cost for those with the cost for updates
- We can set a hard limit
	- the  $(K+1)$ th attach() will fail
	- QoS to already registered observers wins

# *Complex update strategies*

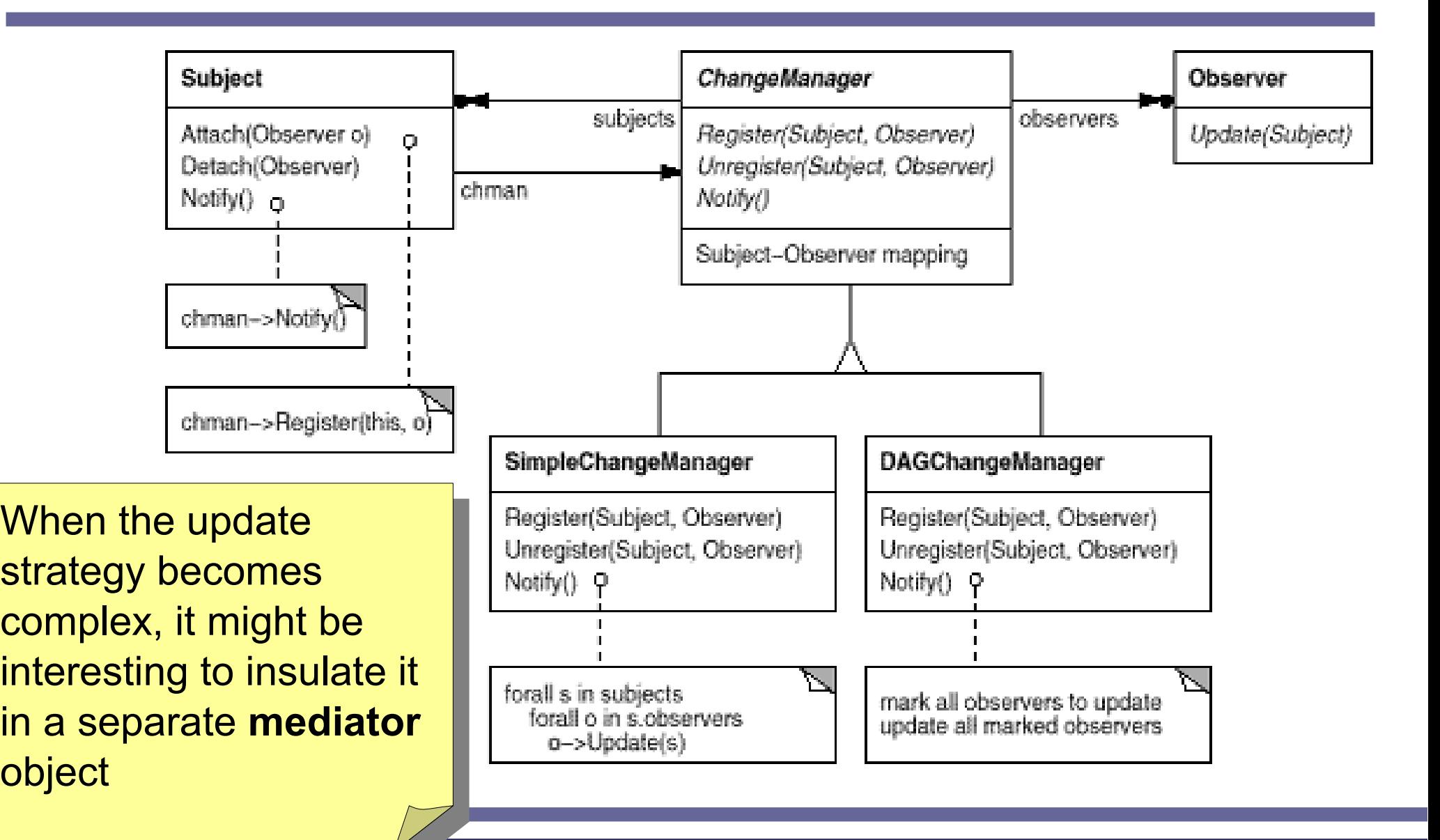

- "Encapsulate a request as an object, thereby letting you parametrize clients with different requests, queue or log requests, and support undoable operations"
- Normally operations are requested by invoking a method
- With Command, operations are requested by passing an object
	- The object can carry an implementation with it
	- BUT, only few communication channels can carry code

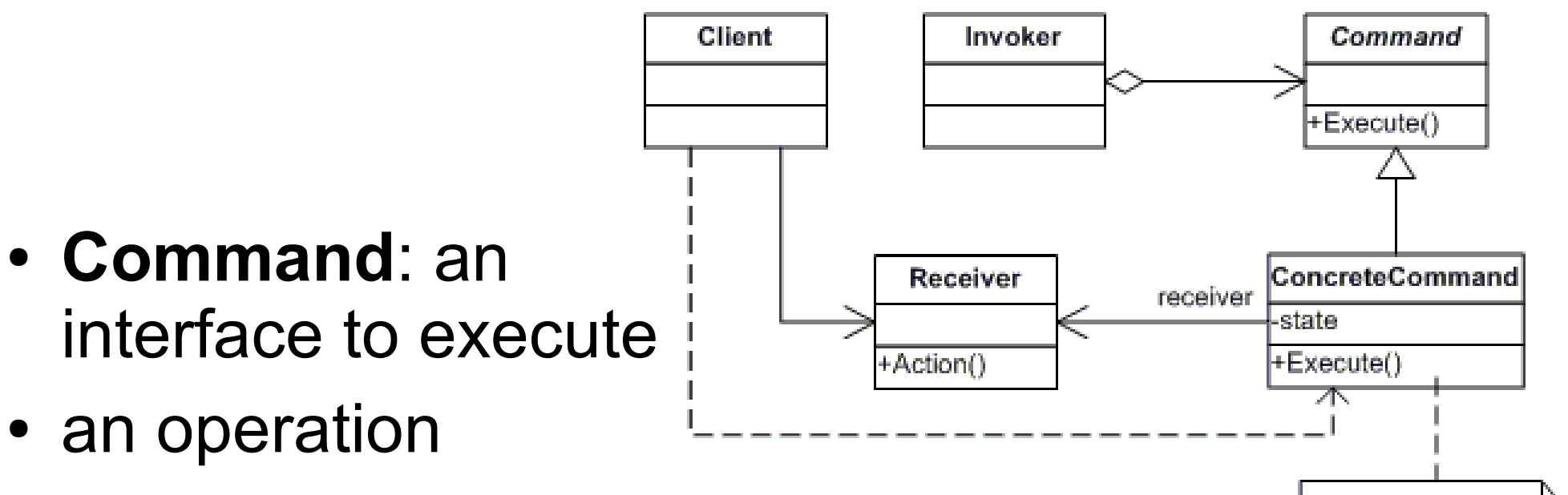

receiver.Action()

- **ConcreteCmd**: implements execution
- **Client**: creates and sends Commands
- **Invoker**: causes the execution of a Command
- **Receiver**: knows how to manage Commands

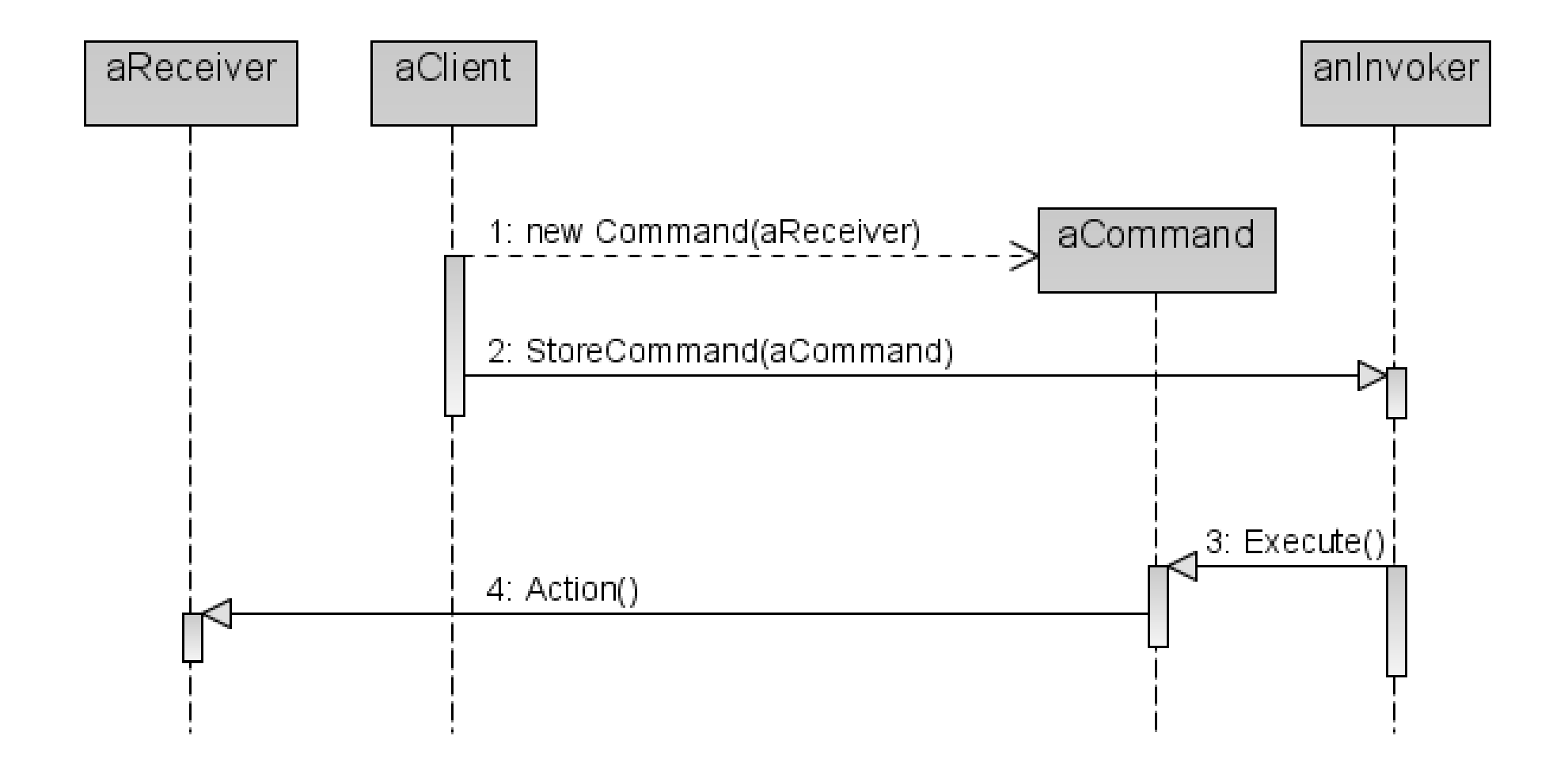

- execute() vs. action()
	- The Invoker calls execute() on the Command
	- execute() in turns calls one or more operations ( action() )on the receiver to produce the desired effect
- Leeway about how much processing should be done in execute(), and how much in action()
	- The Command could be very autonomous and do all the state changing itself
	- The Command could be just a **delegate** and simply call an operation of the receiver

**}**

```
public interface Command {
      public abstract void execute();
}
public class Genesis implements Command {
      public void execute() { universe.start(); }
}
public class Armageddon implements Command {
      public void execute() { universe.stop(); }
}
public class MinorMiracle implements Command {
      public void execute() { universe.setState(...); }
```
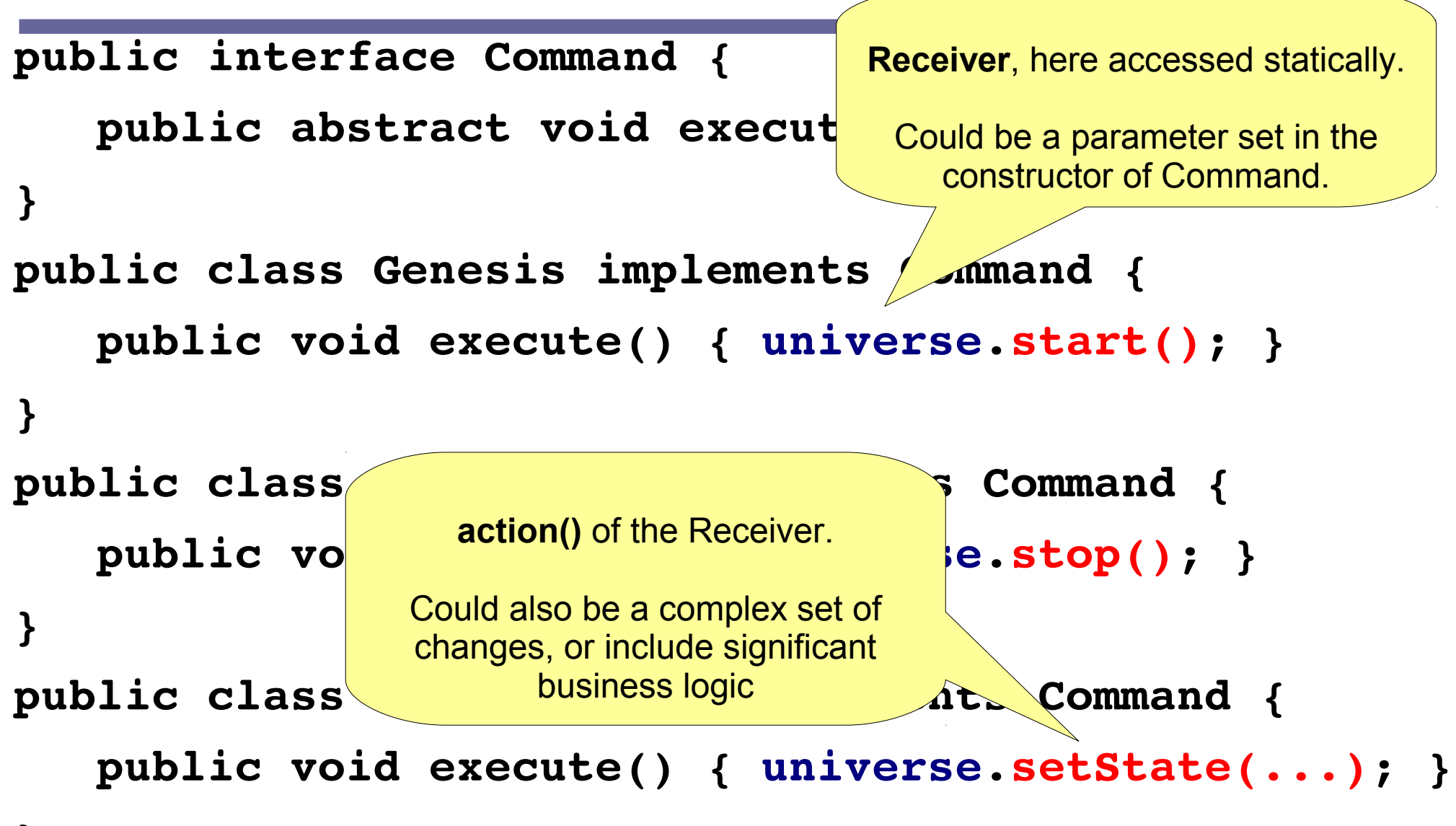

**}**

```
public interface Invoker {
      public void storeCommand(Command c);
}
```

```
public class PermissionInvoker {
      public void storeCommand(Command c) {
             if (requiresPermission(c))
                   askUser(c);  ← exception if "No!"
             c.execute();
} Immediate execution.
                            Double-checks priviledged Commands.
                           Immediate execution.
                           Double-checks priviledged Commands.
```
**}**

**public class UndoInvoker implements Invoker { Stack<State> undoStack = new Stack<State>();**

```
   public void storeCommand(Command c) {
         undoStack.push(universe.getState());
         c.execute();
   }
   public void undo() {
         Universe.setState(undoStack.pop());
   }
                                         Immediate execution.
                                         Supports undo.
                                        Immediate execution.
                                        Supports undo.
```
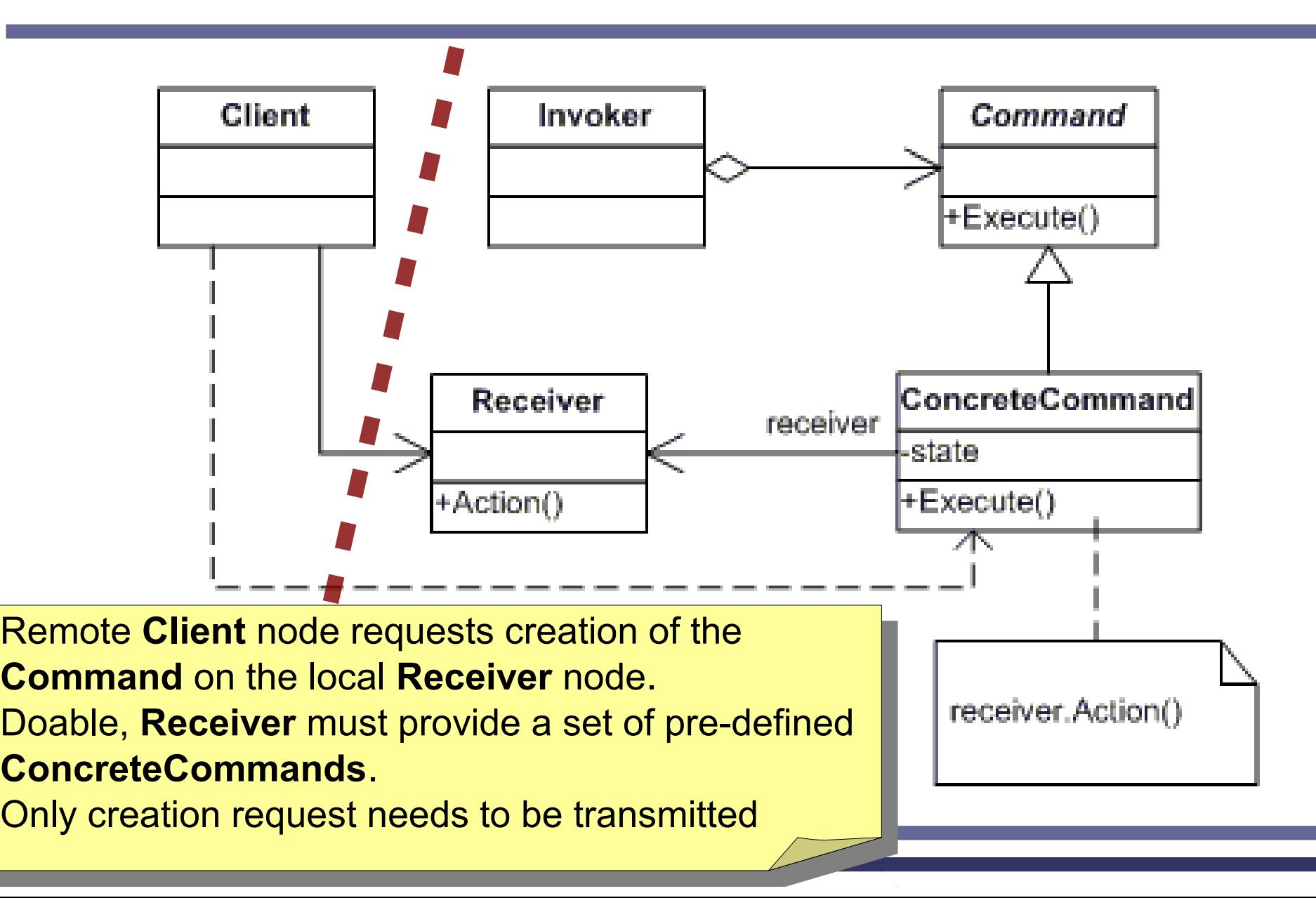

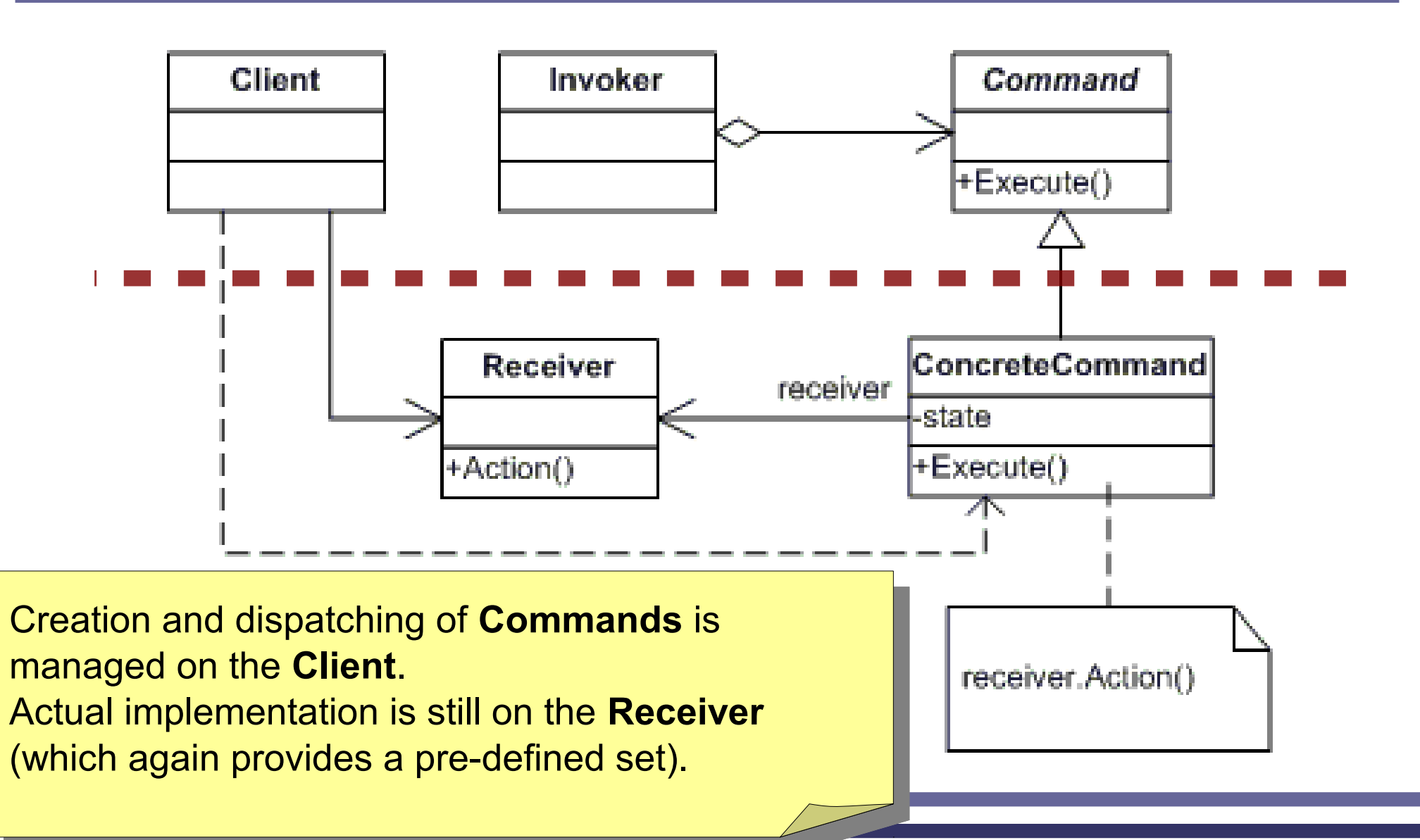

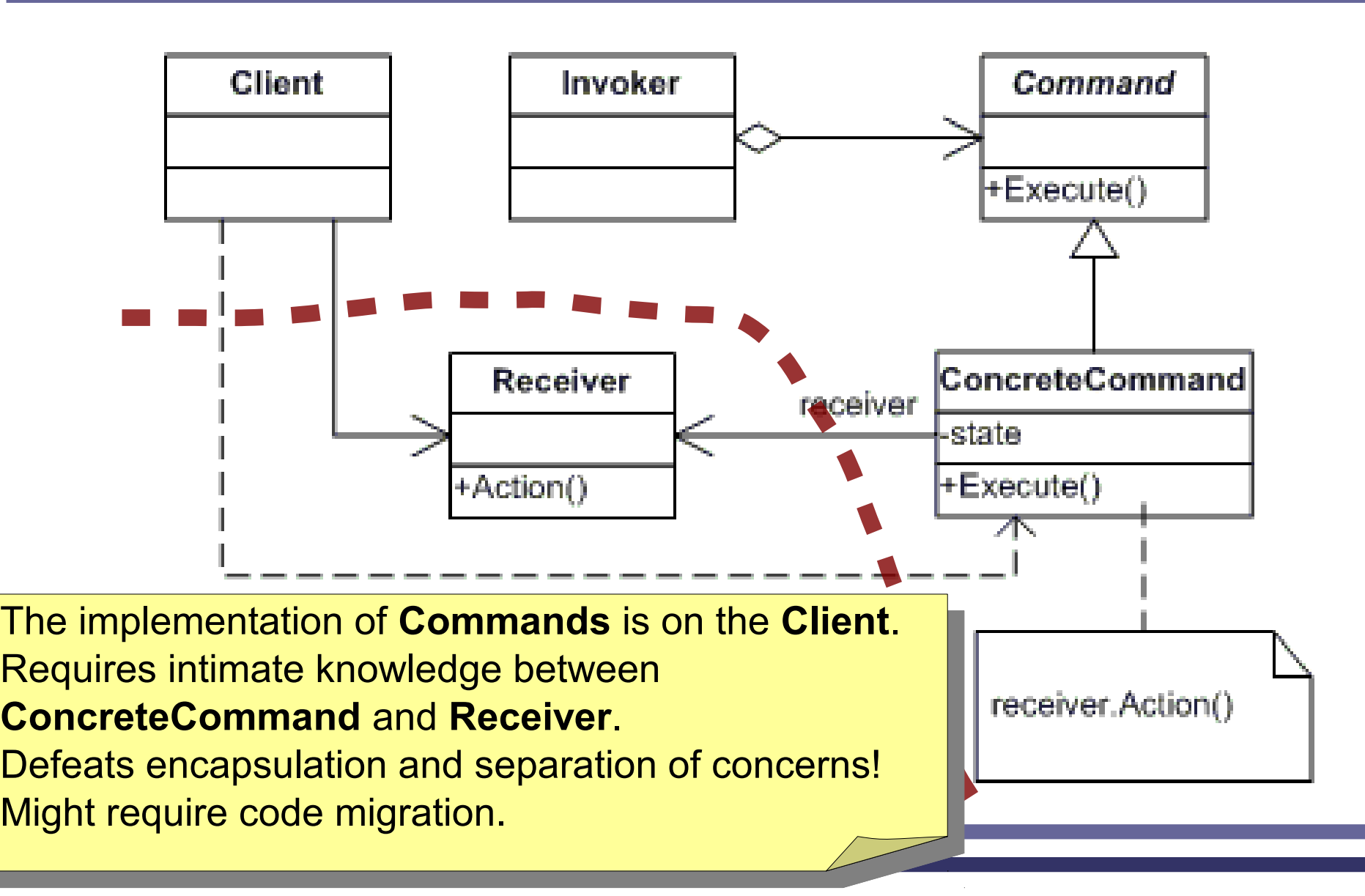

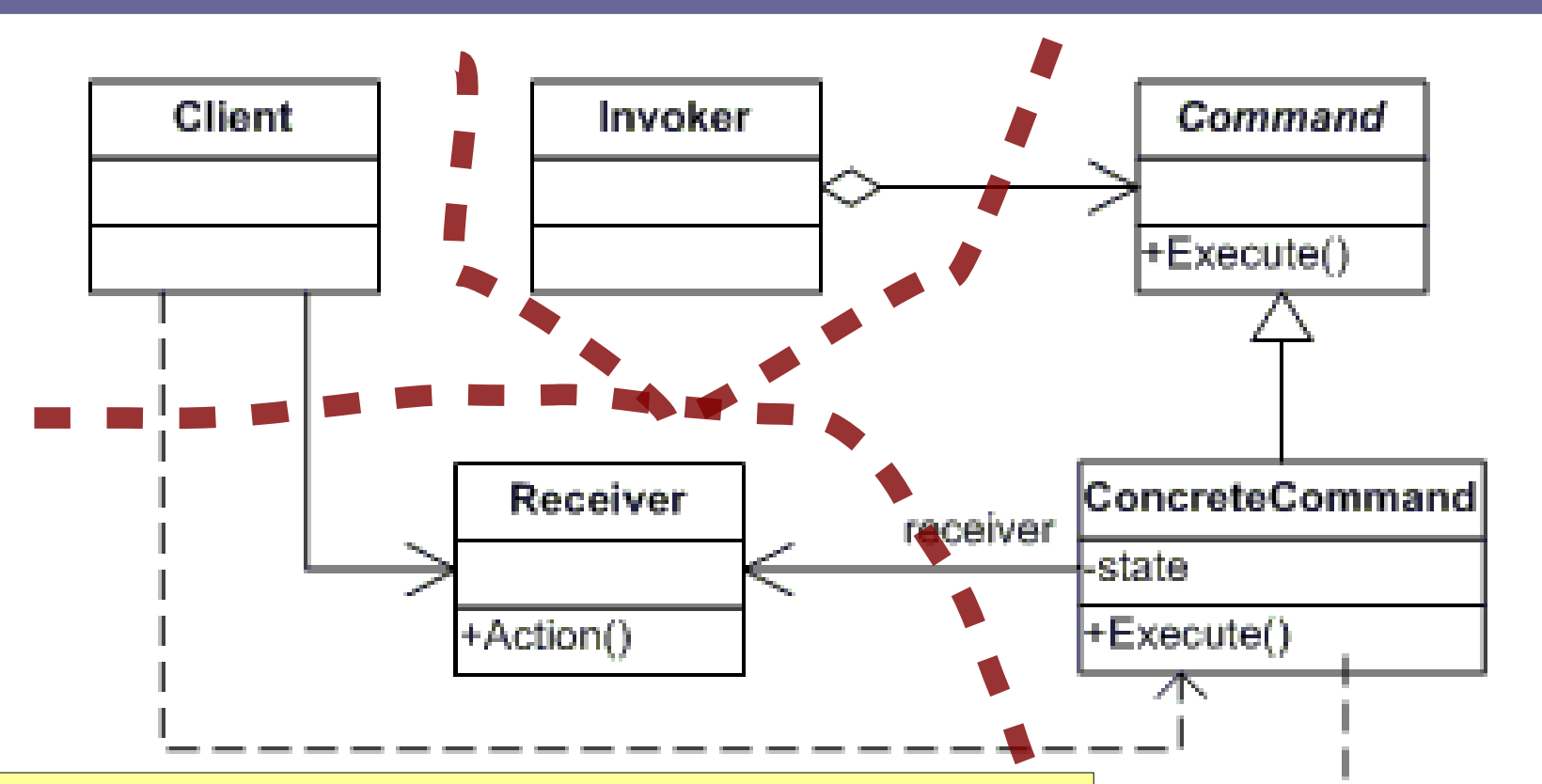

Further separation of command management trategy from actual implementation is possible. So-called Request Queue Management Systems. Usable in high-latency, batch systems to implement bgging, journaling, etc. Further separation of command management strategy from actual implementation is possible. So-called Request Queue Management Systems. Usable in high-latency, batch systems to implement logging, journaling, etc.

receiver.Action()

# *Goals for Command*

- Implement delayed execution
	- Commands can be queued and executed later
- Implement logging/journaling/stat collection
	- A record is kept of who issued which commands to whom, execution times, etc.
- Implement undo/redo/repeat
	- Whenever a command is executed, add it to a list of undoable operations
	- Command can have undo() and redo()
	- Alternatively, can use a stack of states

# *Goals for Command*

- Implement Command queue inspection techniques
	- Buffering and coalescing commands
		- "only last valid command counts"
	- Accumulation
		- Transform move(dx1, dy1); move(dx2, dy2) to move(dx1+dx2, dy1+dy2)
- Implement preemptible Commands
	- Allows changing your mind
		- Send! then, you can press Cancel sending in the next 5 seconds

# *Goals for Command*

- Allows multiple sources for the same Command
	- An icon in the tool bar
	- A menu entry
	- A keyboard shortcut
	- A scripting interface
- Allows multiple destinations for the same Command
	- "Cut" can be sent to a text, to a picture, to a sound sample...

- "Without violating encapsulation, capture and externalize an object's internal state so that the object can be resotred to this state later"
- In practice, we want an opaque container for the private state of some object
	- The owner can "lend" the state to someone else
	- Only the owner can recover the internal state
	- Still, the opaque state can be stored, transmitted etc.

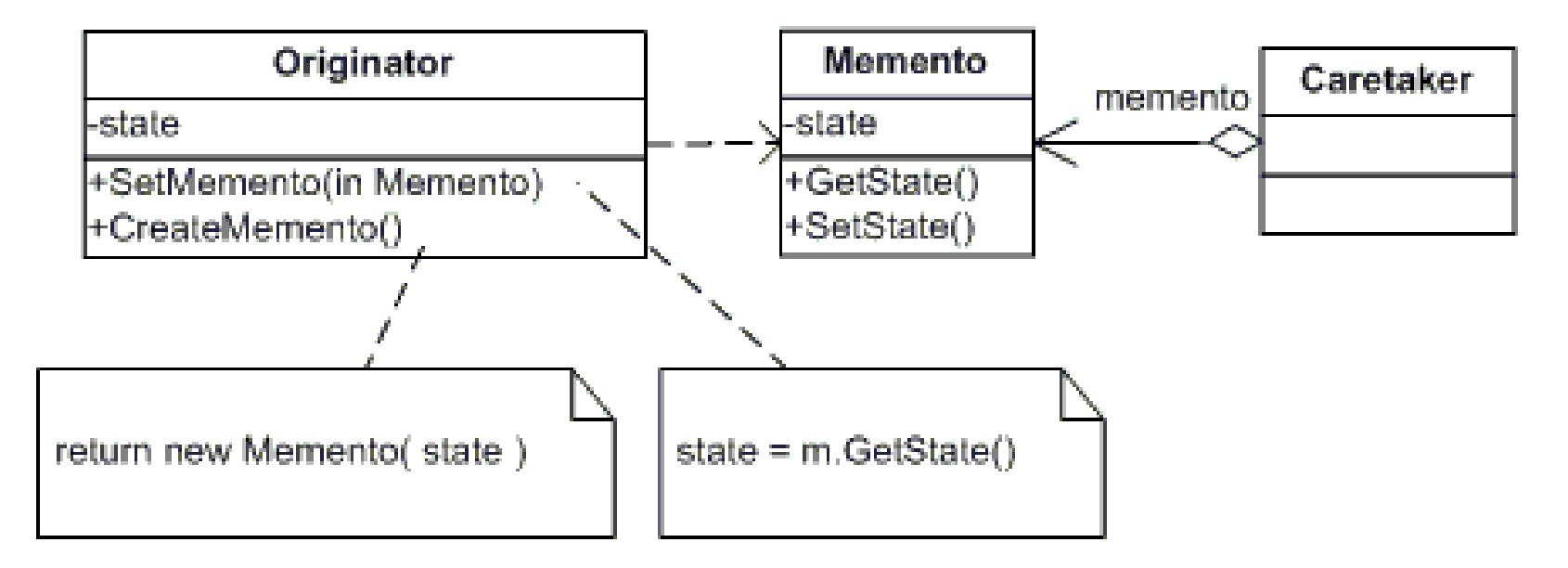

- **Originator** has the state, can create **Memento**s
- **Memento** holds the state in the opaque form
- **Caretaker** can only store/retrieve/pass **Memento**s

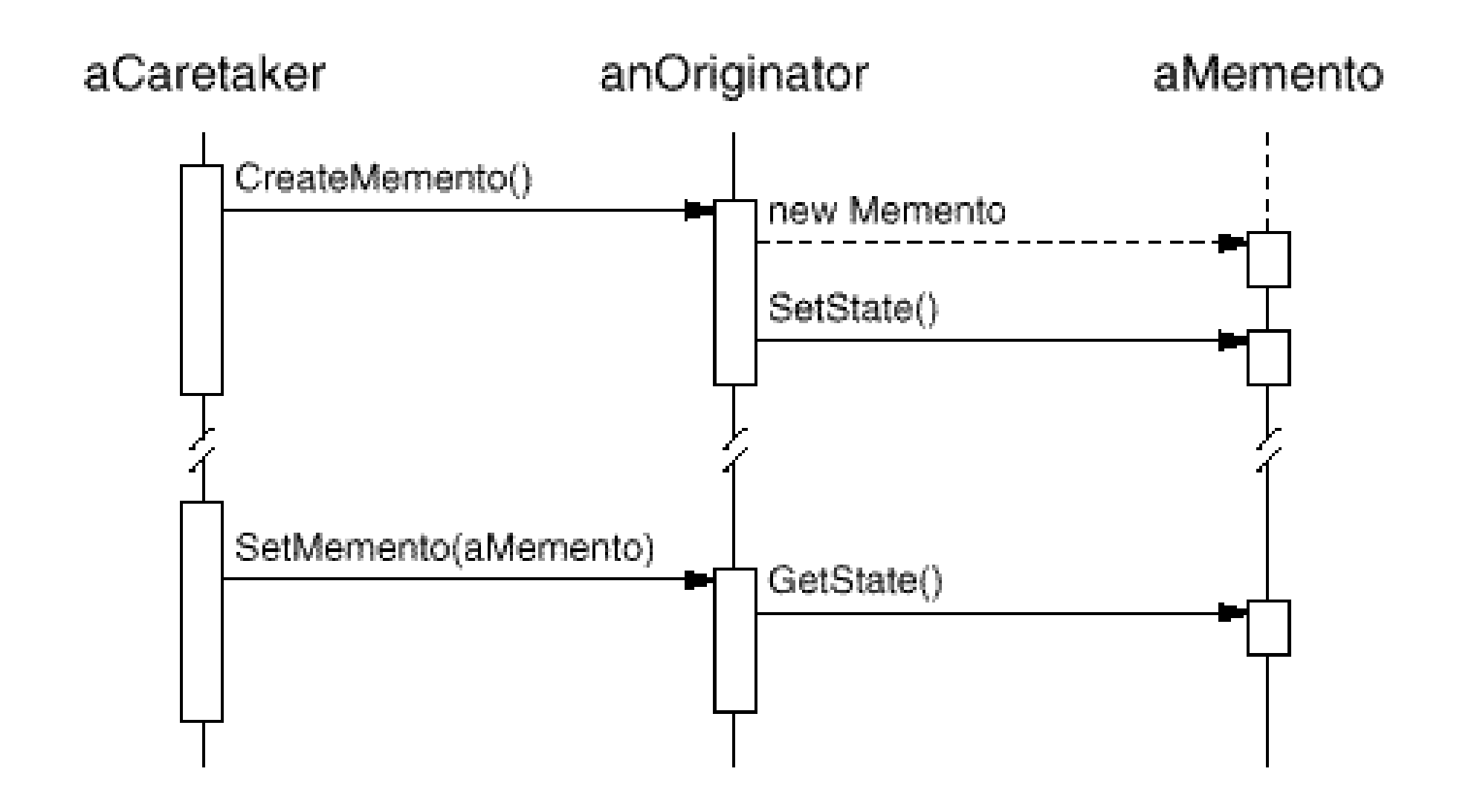

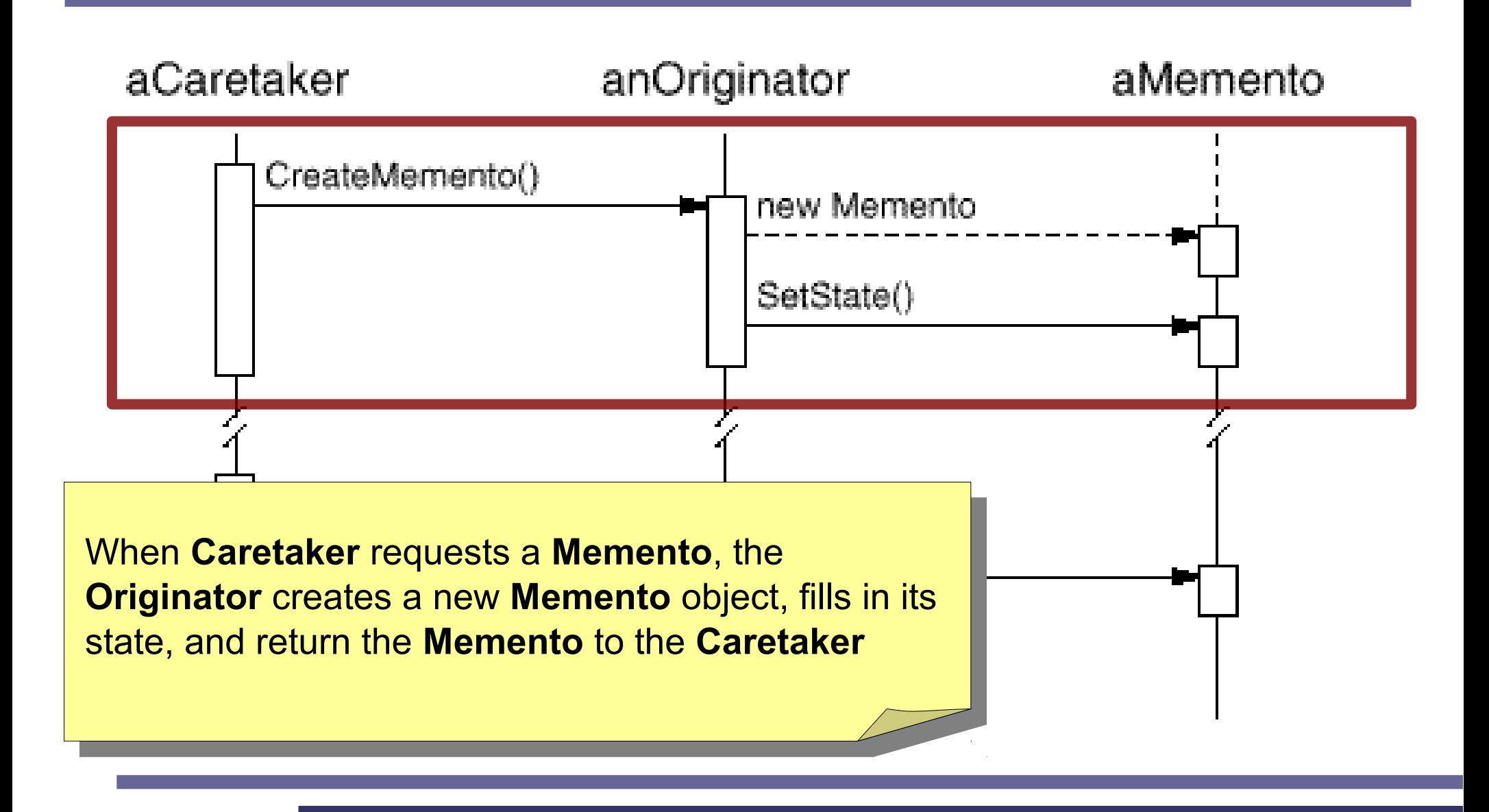

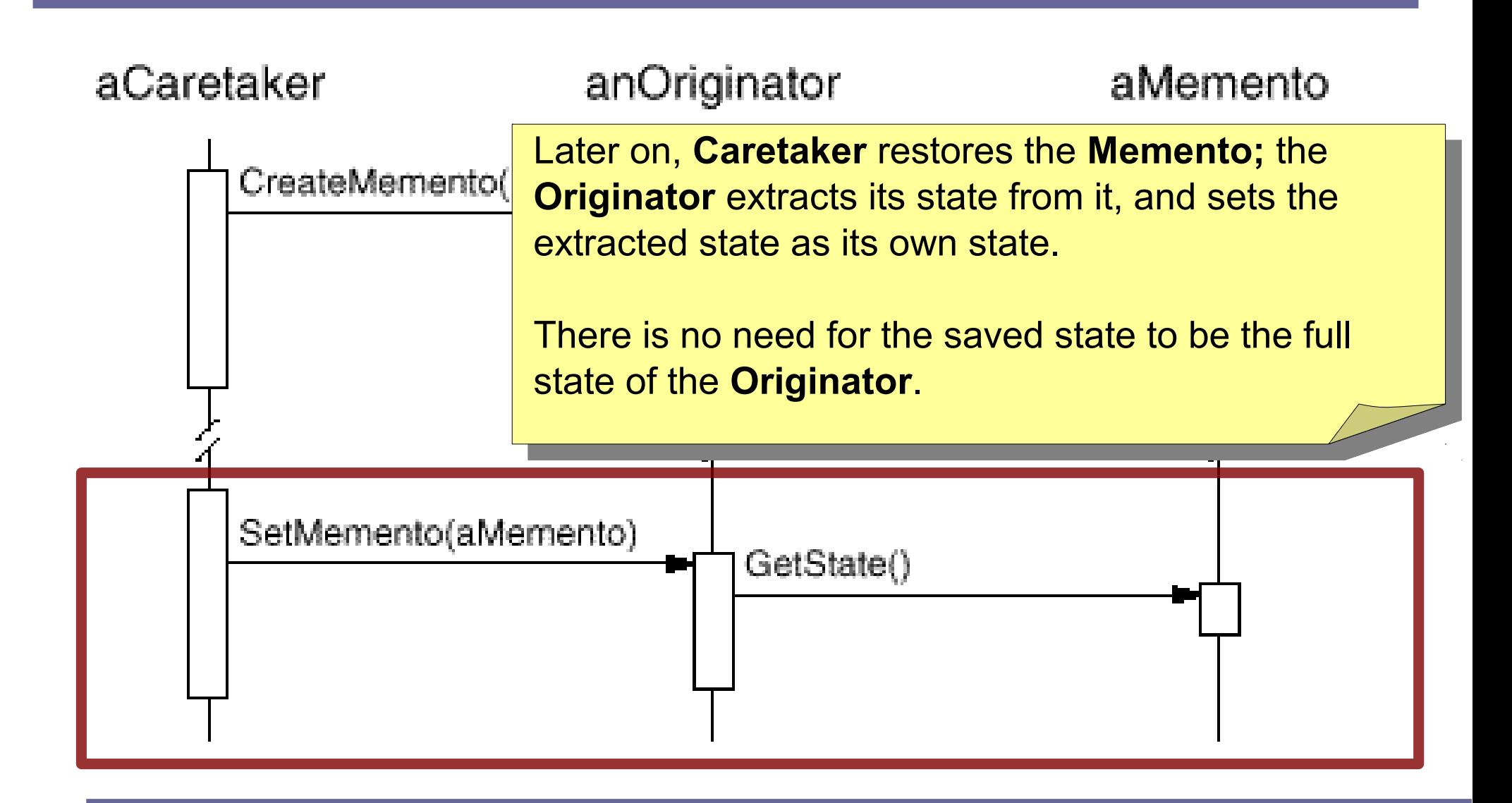

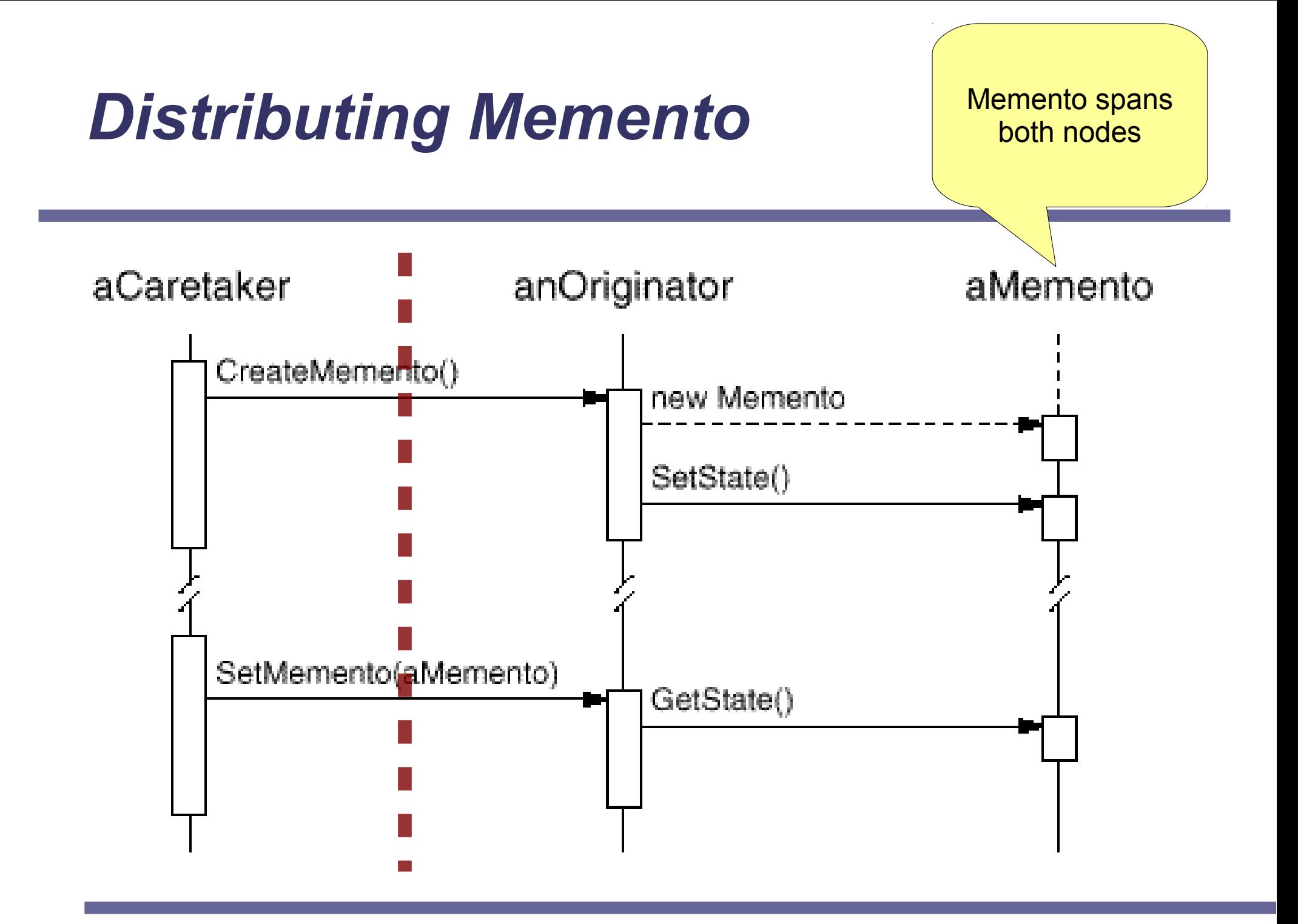